## Addressing Modes

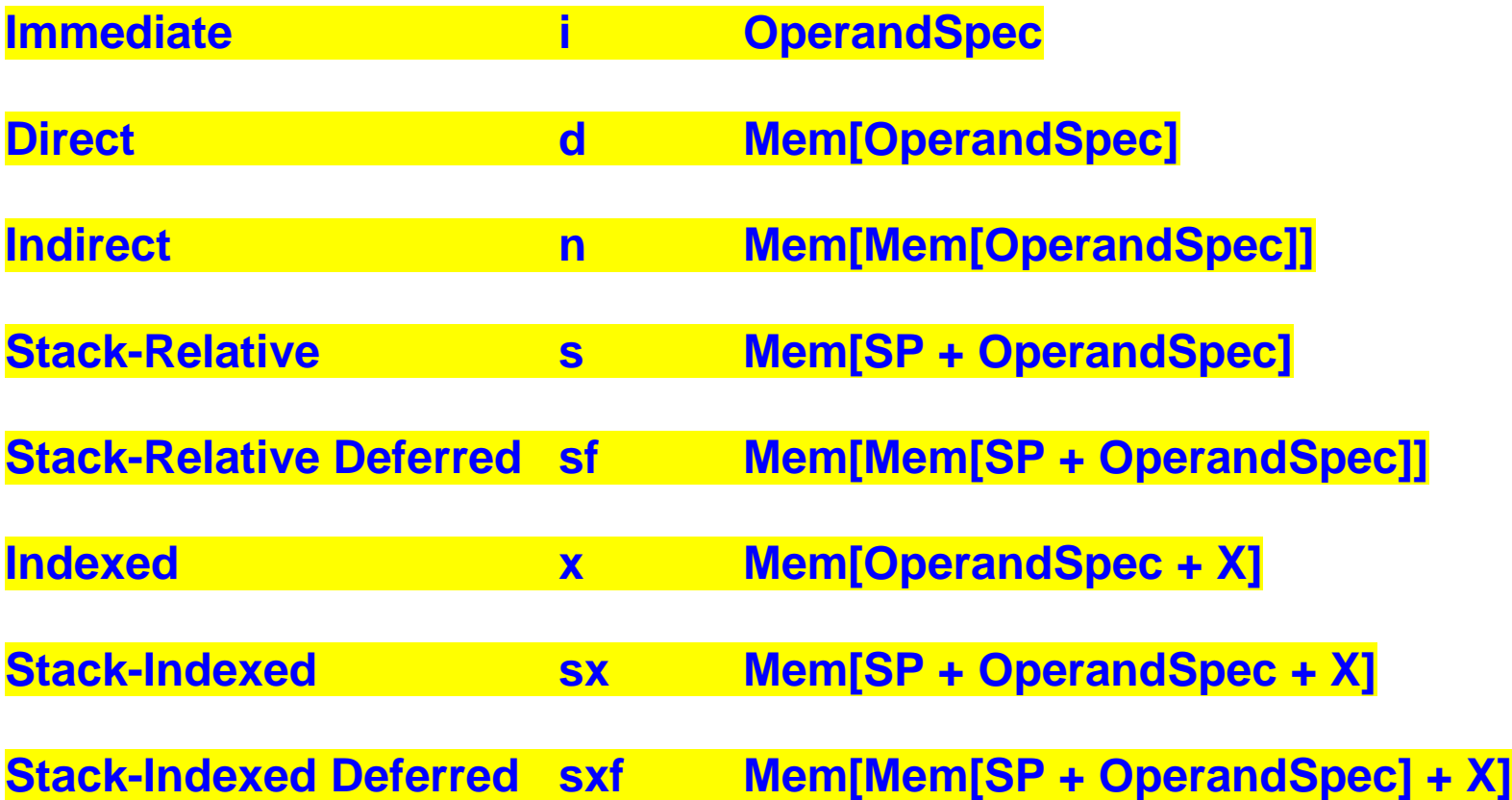